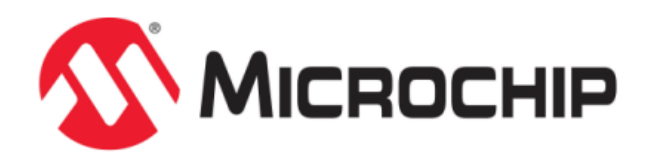

# **Test Libraries Help**

MPLAB Harmony Integrated Software Framework

© 2013-2018 Microchip Technology Inc. All rights reserved.

# <span id="page-1-0"></span>**Volume V: MPLAB Harmony Framework Reference**

This volume provides API reference information for the framework libraries included in your installation of MPLAB Harmony.

## **Description**

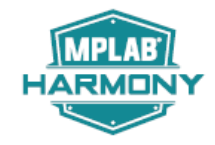

This volume is a programmer reference that details the interfaces to the libraries that comprise MPLAB Harmony and explains how to use the libraries individually to accomplish the tasks for which they were designed.

# <span id="page-2-4"></span>**Test Libraries Help**

This section provides descriptions of the Test Libraries that are available in MPLAB Harmony.

## <span id="page-2-3"></span>**Test Harness Library**

This section describes the Test Harness Library that is available in MPLAB Harmony.

#### **Description**

There are two types of test libraries included in the MPLAB Harmony installation. The first type is a single Test Harness Library. This library implements a state machine that runs and manages specially developed tests that are used to validate the behavior of MPLAB Harmony-compatible libraries in the different execution environments supported. The second type of test library implements the tests that are run by the Test Harness Library. These libraries are predefined and implemented by Microchip to validate existing MPLAB Harmony drivers, middleware, and other libraries. This type of library may be used in conjunction with the test harness library to verify the behavior of different implementations of existing MPLAB Harmony libraries.

#### <span id="page-2-0"></span>**Introduction**

This library runs and manages specially developed tests used to validate the behavior of MPLAB Harmony-compatible libraries in the different execution environments supported.

#### **Description**

This Test Harness Library help and usage documentation defines the library's interface and expected behavior. To utilize the Test Harness Library, a test application must be developed that initializes and runs the Test Harness Library. Additionally, tests must be written that fulfill the requirements of the Test Harness Library. These tests need to call the interface functions of a Library Under Test (LUT) and verify its expected behavior. Refer to the MPLAB Test Harness User's Guide for additional details on developing tests and test applications.

The Test Harness Library can execute a number of tests, each of which validates some aspect of the interface and behavior of a MPLAB Harmony-compatible library. Each test can have a number of sub-tests. If all sub-tests pass, the test passes. If any sub-test fails, the test fails. If all tests in a given configuration pass, the harness reports an overall passing result. If any test fails, the harness reports an overall failure result. Error messages, individual test results, and other messages are output as they occur, provided that a SYS\_DEBUG output method is available and has been configured. Otherwise, a debugger must be used to check the results stored in an internal data structure of the Test Harness.

#### <span id="page-2-1"></span>**Library Overview**

This section provides an overview of the Test Harness Library.

#### **Description**

The library interface routines are divided into various sub-sections, which address one of the blocks of the overall operation of the Test Harness Library.

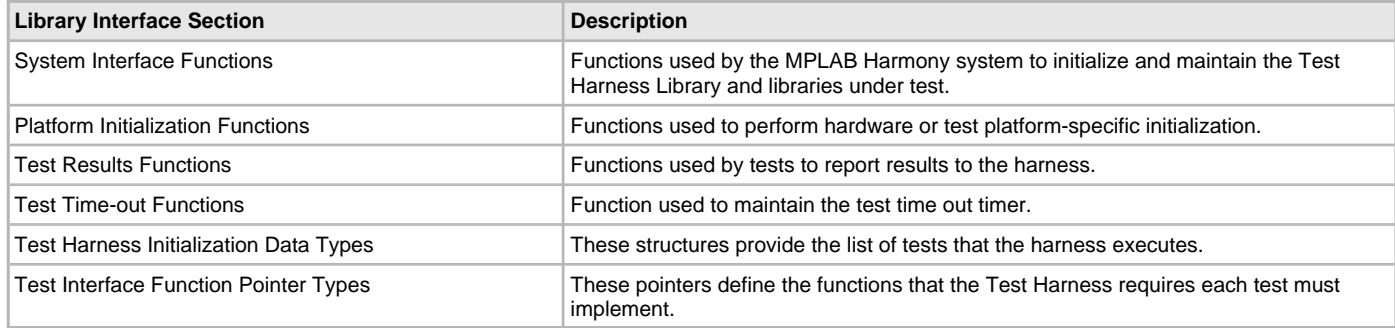

#### <span id="page-2-2"></span>**State Machine**

This topic describes the State Machine for the MPLAB Harmony Test Harness Library.

#### **Description**

The Test Harness State Machine (see **Figure 1**) runs in a cycle that executes all tests in the test list that was provided to it when it was initialized. This state machine first performs any required configuration-specific initialization by calling the [TEST\\_PlatformInitialize](#page-13-0) function. Then, it initializes and prepares the first test to be run. When the test indicates that it is ready, the harness initializes the library and runs both the test and the LUT. As the test runs, it reports intermediate "sub-test" results back to the harness, which accumulates them for later reporting. The tests and harness

use debug message output to print results and information, if so configured. Intermediate debug messages can be "printed" at any time, but they may affect test timing. When the test is completed, the test harness deinitializes the LUT, reports results for that test, and advances to the next test library to start the process over again. When the last test finishes, the harness reports the final results and goes idle or hits a breakpoint (in Debug mode).

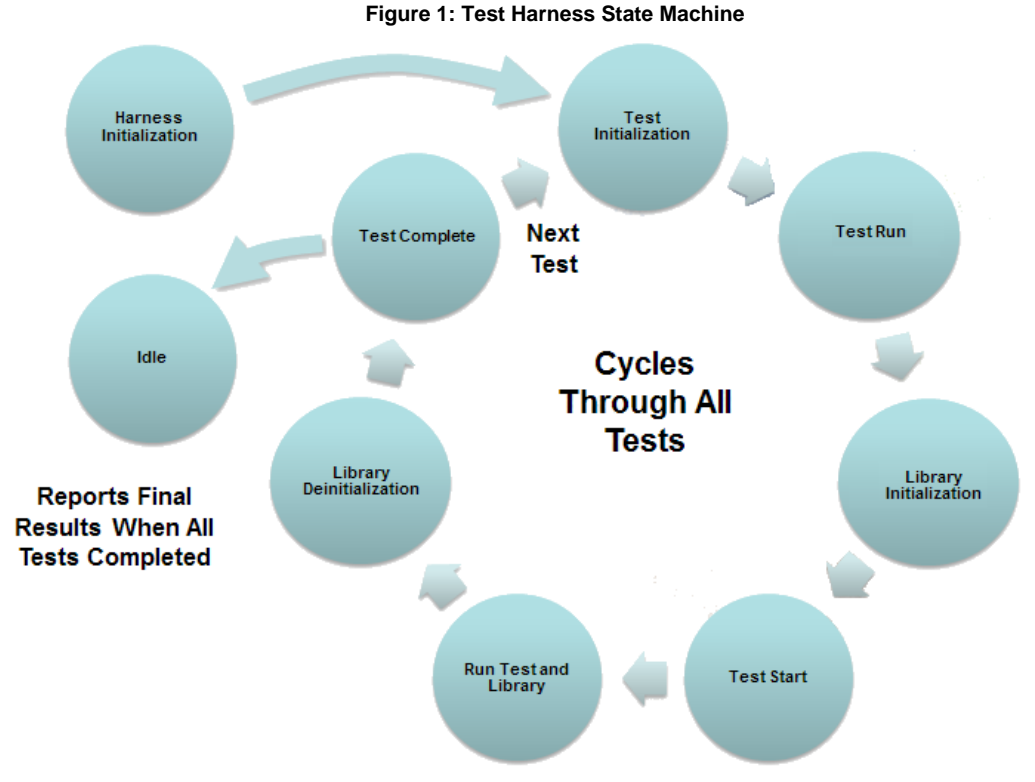

Refer to the MPLAB Harmony Test Harness User's Guide for information on using the Test Harness Library to develop test applications and for information on developing tests that meet the requirements of the test harness.

## <span id="page-3-3"></span>**Using the Library**

This topic describes the basic architecture of the Test Harness Library and provides information and examples on its use.

#### **Description**

The interface to the Test Harness Library is defined in the [test\\_harness.h](#page-20-0) header file. Any C language source (.c) file that uses the Test Harness Library must include [test\\_harness.h](#page-20-0).

#### <span id="page-3-2"></span>**How the Library Works**

This section provides information on how the Test Harness Library works.

## <span id="page-3-1"></span>**Core Functionality**

Refer to the MPLAB Harmony Test Harness User's Guide for information on the core functionality of the Test Harness Library.

## <span id="page-3-0"></span>**Configuring the Library**

#### **Macros**

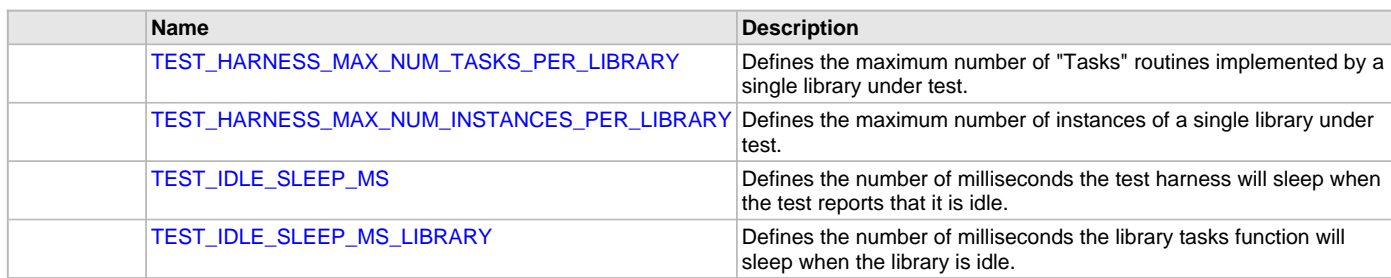

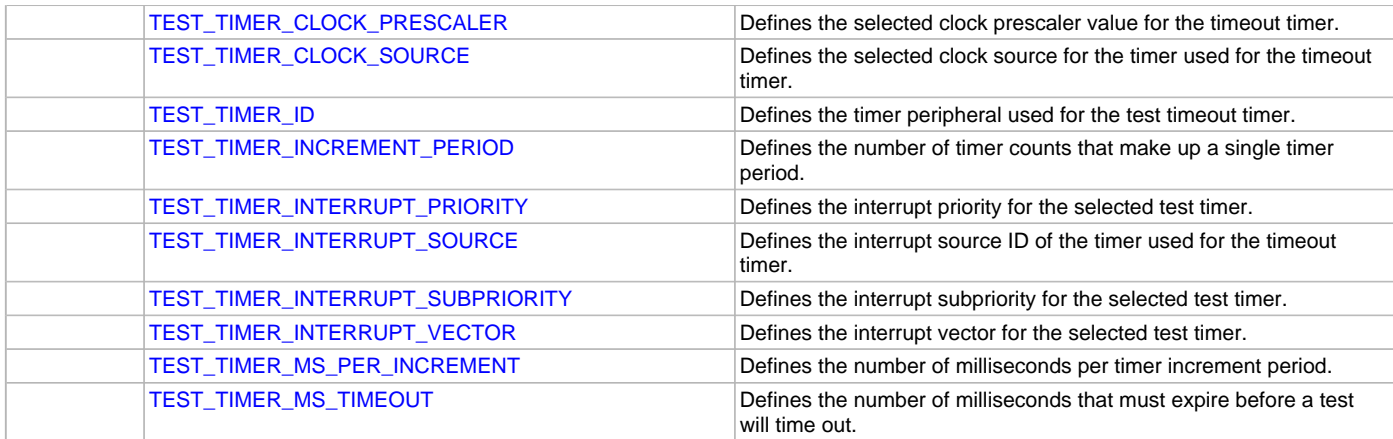

## **Description**

The configuration of the Test Harness Library is based on the file system\_config.h.

This header file contains the configuration selections for the Test Harness Library. Based on the selections made, the library may support the support selected features.

The path to this header needs to be present in the include search path for a successful build. Refer to the Applications Help section for more details.

## <span id="page-4-0"></span>**TEST\_HARNESS\_MAX\_NUM\_TASKS\_PER\_LIBRARY Macro**

Defines the maximum number of "Tasks" routines implemented by a single library under test.

## **File**

[test\\_config\\_template.h](#page-21-0)

#### **C**

**#define TEST\_HARNESS\_MAX\_NUM\_TASKS\_PER\_LIBRARY** 5

#### **Description**

Maximum Number of Tasks for a Library Under Test

This configuration parameter defines the maximum number of "Tasks" routines are allowed for a single library under test.

#### **Remarks**

This parameter has a default value defined in [test\\_harness.h](#page-20-0) that will generate a warning when used. To eliminate the warning, define a value in system\_config.h.

## <span id="page-4-1"></span>**TEST\_HARNESS\_MAX\_NUM\_INSTANCES\_PER\_LIBRARY Macro**

Defines the maximum number of instances of a single library under test.

## **File**

[test\\_harness.h](#page-20-0)

## **C**

**#define TEST\_HARNESS\_MAX\_NUM\_INSTANCES\_PER\_LIBRARY** 3

## **Description**

Maximum Number of Instances of a Library Under Test

## **Remarks**

Refer to config[/test\\_config\\_template.h](#page-21-0) for additional information.

# <span id="page-4-2"></span>**TEST\_IDLE\_SLEEP\_MS Macro**

Defines the number of milliseconds the test harness will sleep when the test reports that it is idle.

## **File**

[test\\_config\\_template.h](#page-21-0)

#### **C**

**#define TEST\_IDLE\_SLEEP\_MS** 50

#### **Description**

Test Idle Sleep Time

This configuration option defines the number of milliseconds that the test harness will sleep before calling the tasks function of the test when the it reports it is idle.

#### **Remarks**

This capability is only supported in an RTOS configuration, but this value must be defined in all configurations.

## <span id="page-5-0"></span>**TEST\_IDLE\_SLEEP\_MS\_LIBRARY Macro**

Defines the number of milliseconds the library tasks function will sleep when the library is idle.

#### **File**

[test\\_config\\_template.h](#page-21-0)

#### **C**

```
#define TEST_IDLE_SLEEP_MS_LIBRARY 5
```
#### **Description**

Library under Test Idle Sleep Time

This configuration option defines the number of milliseconds that the test harness will sleep before calling the tasks function of the library under test when the library status reports it is idle.

#### **Remarks**

This capability is only supported in an RTOS configuration, but this value must be defined in all configurations.

## <span id="page-5-1"></span>**TEST\_TIMER\_CLOCK\_PRESCALER Macro**

Defines the selected clock prescaler value for the timeout timer.

#### **File**

[test\\_config\\_template.h](#page-21-0)

#### **C**

**#define TEST\_TIMER\_CLOCK\_PRESCALER** TMR\_PRESCALE\_VALUE\_256

#### **Description**

Timeout Timer Clock Prescaler

This configuration option defines the selected clock prescaler value for the timeout timer.

#### **Remarks**

The frequency of the clock source selected by the [TEST\\_TIMER\\_CLOCK\\_SOURCE](#page-5-2) is divided by the value identified by this option. The test harness takes direct ownership of this timer, utilizing the timer peripheral library to control it. The selected prescaler value must be valid for the selected timer, as defined by the timer peripheral library.

#### <span id="page-5-2"></span>**TEST\_TIMER\_CLOCK\_SOURCE Macro**

Defines the selected clock source for the timer used for the timeout timer.

## **File**

[test\\_config\\_template.h](#page-21-0)

#### **C**

**#define TEST\_TIMER\_CLOCK\_SOURCE** TMR\_CLOCK\_SOURCE\_PERIPHERAL\_CLOCK

## **Description**

Timeout Timer Clock Source

This configuration option defines the selected clock source for the timer used for the timeout timer.

#### **Remarks**

The test harness takes direct ownership of this timer, utilizing the timer peripheral library to control it. The selected clock source must be valid for the selected timer, as defined by the timer peripheral library.

## <span id="page-6-0"></span>**TEST\_TIMER\_ID Macro**

Defines the timer peripheral used for the test timeout timer.

## **File**

[test\\_config\\_template.h](#page-21-0)

#### **C**

**#define TEST\_TIMER\_ID** TMR\_ID\_1

## **Description**

Timeout Timer

This configuration option defines the timer peripheral used for the test timeout timer. It must be defined as the timer peripheral library instance ID of the desired timer instance.

## **Remarks**

This parameter has a default value defined in test\_harness.c that will generate a warning when used. To eliminate the warning, define a value in system\_config.h.

The test harness takes direct ownership of this timer, utilizing the timer peripheral library to control it. The selected timer ID must be valid, as defined by the timer peripheral library.

## <span id="page-6-1"></span>**TEST\_TIMER\_INCREMENT\_PERIOD Macro**

Defines the number of timer counts that make up a single timer period.

#### **File**

[test\\_config\\_template.h](#page-21-0)

## **C**

**#define TEST\_TIMER\_INCREMENT\_PERIOD** 31250

## **Description**

Test Timer Increment Period

This configuration option defines the number of timer counts of the selected timer clock source that will be counted before a single timer period expires.

## **Remarks**

The test harness takes direct ownership of this timer, operating it in 16-bit mode. The selected period value must be valid for the selected timer, as defined by the timer peripheral library.

## <span id="page-6-2"></span>**TEST\_TIMER\_INTERRUPT\_PRIORITY Macro**

Defines the interrupt priority for the selected test timer.

## **File**

[test\\_config\\_template.h](#page-21-0)

#### **C**

**#define TEST\_TIMER\_INTERRUPT\_PRIORITY** INT\_PRIORITY\_LEVEL1

## **Description**

Test Timer Interrupt Priority This configuration option defines the interrupt priority for the selected test timer.

## **Remarks**

None.

## <span id="page-7-0"></span>**TEST\_TIMER\_INTERRUPT\_SOURCE Macro**

Defines the interrupt source ID of the timer used for the timeout timer.

## **File**

[test\\_config\\_template.h](#page-21-0)

## **C**

**#define TEST\_TIMER\_INTERRUPT\_SOURCE** INT\_SOURCE\_TIMER\_1

#### **Description**

Timeout Timer Interrupt Source

This configuration option defines the interrupt source ID of the timer used for the timeout timer.

#### **Remarks**

The test harness utilizes the interrupt system service to control this interrupt. The selected interrupt source must be valid for the selected timer, as defined by the interrupt system service.

#### <span id="page-7-1"></span>**TEST\_TIMER\_INTERRUPT\_SUBPRIORITY Macro**

Defines the interrupt subpriority for the selected test timer.

#### **File**

[test\\_config\\_template.h](#page-21-0)

#### **C**

**#define TEST\_TIMER\_INTERRUPT\_SUBPRIORITY** INT\_SUBPRIORITY\_LEVEL0

#### **Description**

Test Timer Interrupt Subpriority

This configuration option defines the interrupt subpriority for the selected test timer.

#### **Remarks**

None.

## <span id="page-7-2"></span>**TEST\_TIMER\_INTERRUPT\_VECTOR Macro**

Defines the interrupt vector for the selected test timer.

#### **File**

[test\\_config\\_template.h](#page-21-0)

#### **C**

**#define TEST\_TIMER\_INTERRUPT\_VECTOR** INT\_VECTOR\_T1

## **Description**

Test Timer Interrupt Vector

This configuration option defines the interrupt vector for the selected test timer.

#### **Remarks**

None.

#### <span id="page-7-3"></span>**TEST\_TIMER\_MS\_PER\_INCREMENT Macro**

Defines the number of milliseconds per timer increment period.

## **File**

[test\\_config\\_template.h](#page-21-0)

#### **C**

**#define TEST\_TIMER\_MS\_PER\_INCREMENT** 100

#### **Description**

Test Timer Milliseconds Per Increment

This configuration option defines the number of milliseconds that expire per timer period. The internal timeout timer is incremented by this many milliseconds every time the timer period defined by the [TEST\\_TIMER\\_INCREMENT\\_PERIOD](#page-6-1) configuration option expires.

#### **Remarks**

This configuration option effectively translates the timer period from scaled clock cycles to milliseconds.

#### <span id="page-8-0"></span>**TEST\_TIMER\_MS\_TIMEOUT Macro**

Defines the number of milliseconds that must expire before a test will time out.

## **File**

[test\\_config\\_template.h](#page-21-0)

#### **C**

**#define TEST\_TIMER\_MS\_TIMEOUT** 2000

#### **Description**

Test Timer Timeout Value

This configuration option defines the number of milliseconds that must expire before a test will time out and be considered as a failure.

#### **Remarks**

None.

## <span id="page-8-1"></span>**Building the Library**

This section lists the files that are available in the Test Harness Library.

#### **Description**

The following three tables list and describe the header  $(.h)$  and source  $(.c)$  files that implement this library. The parent folder for these files is <install-dir>/framework/test.

## **Interface File(s)**

This table lists and describes the header files that must be included (i.e., using #include) by any code that uses this library.

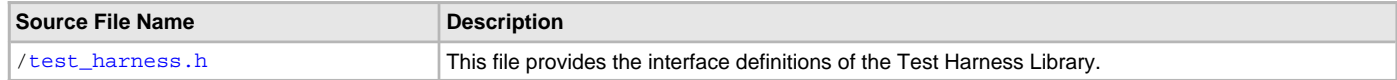

## **Required File(s)**

МНС

**All of the required files listed in the following table are automatically added into the MPLAB X IDE project by the MHC when the library is selected for use.**

This table lists and describes the source and header files that must always be included in the MPLAB X IDE project to build this library.

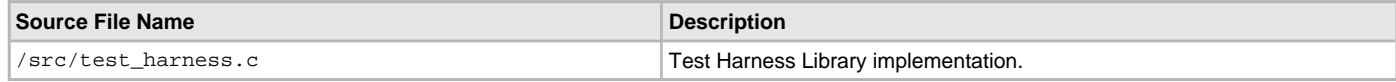

## **Optional File(s)**

There are no optional files for the Test Harness Library.

#### **Module Dependencies**

The Test Harness Library is dependent upon the following libraries and header files.

- Interrupt System Service Library
- Operating System Abstraction Layer (OSAL)
- Debug System Service Library (or an implementation of the SYS\_DEBUG\_PRINT and SYS\_DEBUG\_MESSAGE macros)
- sys\_common.h
- sys\_module.h

# <span id="page-9-0"></span>**Library Interface**

## **a) System Interface Functions**

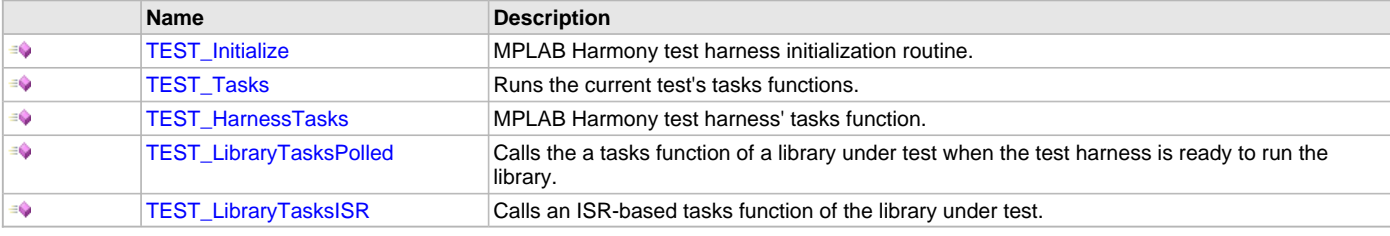

## **b) Platform Initialization Functions**

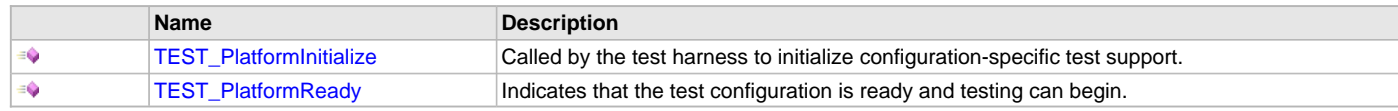

# **c) Test Results Functions**

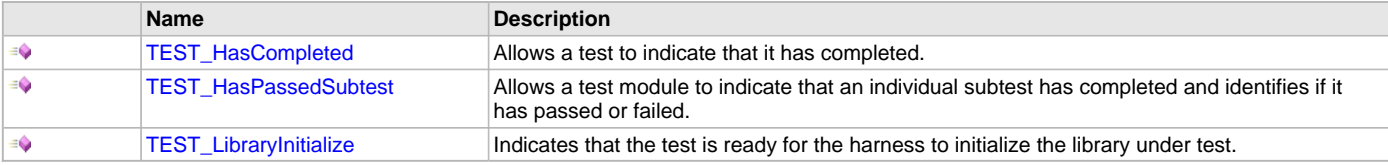

## **d) Test Time-out Functions**

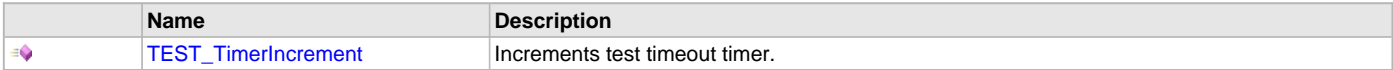

## **e) Test Harness Initialization Data Types**

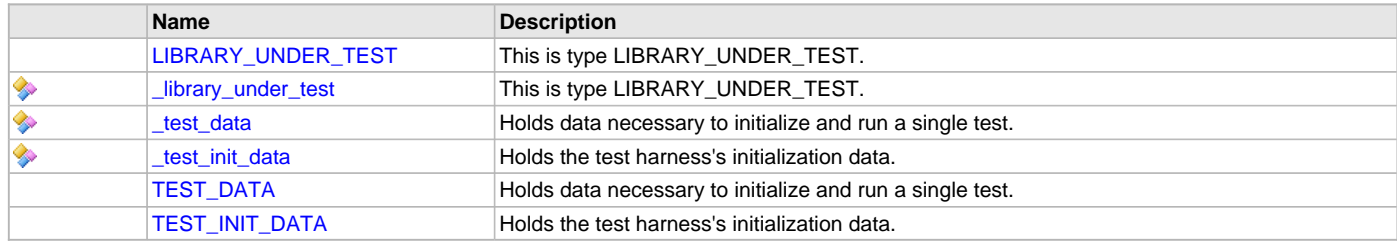

## **f) Test Interface Function Pointer Types**

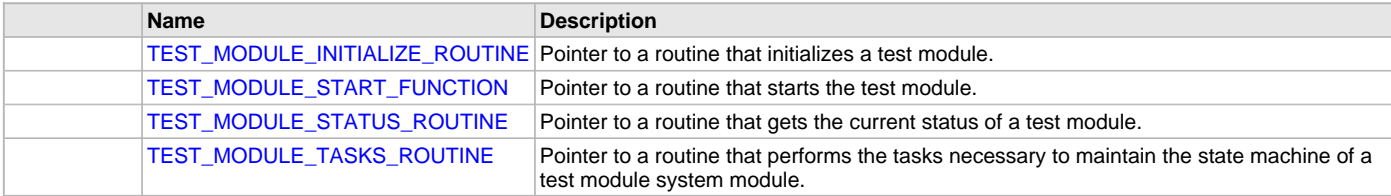

## **Description**

This section describes the APIs of the Test Harness Library.

## **a) System Interface Functions**

## <span id="page-10-0"></span>**TEST\_Initialize Function**

MPLAB Harmony test harness initialization routine.

#### **File**

[test\\_harness.h](#page-20-0)

# **C**

```
void TEST_Initialize(const TEST_INIT_DATA * init);
```
#### **Returns**

None.

## **Description**

This function initializes the MPLAB Harmony test harness. It places the harness in its initial state and prepares it to run so that the [TEST\\_HarnessTasks](#page-11-0) function can be called.

#### **Remarks**

This routine must be called from the SYS\_Initialize function.

The test harness will initialize tests and libraries under test later, under control of its state machine.

#### **Preconditions**

All other system required initialization routines should be called before calling this routine (in "SYS\_Initialize"). This function should be called before or in place of the application's in initialization function.

#### **Example**

TEST\_Initialize();

## **Parameters**

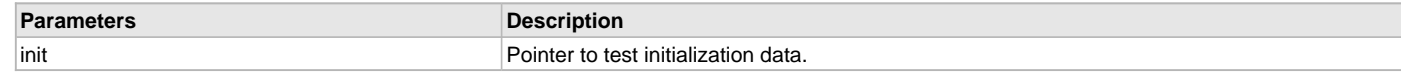

#### **Function**

void TEST\_Initialize ( const APP\_TH\_INIT\_DATA \*init )

#### <span id="page-10-1"></span>**TEST\_Tasks Function**

Runs the current test's tasks functions.

#### **File**

[test\\_harness.h](#page-20-0)

#### **C**

**void TEST\_Tasks**(**unsigned int number**);

#### **Returns**

None.

## **Description**

This function runs the current test's tasks functions, once the harness determines that the test should run.

#### **Remarks**

This function uses the following configuration parameters.

• [TEST\\_IDLE\\_SLEEP\\_MS](#page-4-2) - Number of milliseconds that the test will sleep waiting for the module when it is busy.

#### **Preconditions**

The system and test harness must have all been initialized.

#### **Example**

None.

## **Parameters**

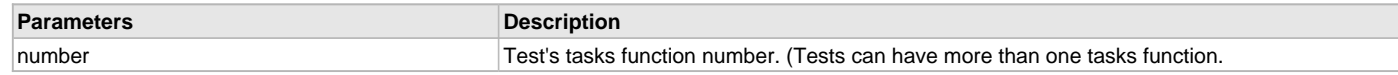

## **Function**

void TEST\_Tasks( unsigned int number )

## <span id="page-11-0"></span>**TEST\_HarnessTasks Function**

MPLAB Harmony test harness' tasks function.

## **File**

[test\\_harness.h](#page-20-0)

## **C**

**void TEST\_HarnessTasks**();

#### **Returns**

None.

## **Description**

This routine is the tasks function of the MPLAB Harmony test harness and defines the state machine and core logic of the test harness.

#### **Remarks**

This routine must be called from SYS\_Tasks() routine or from an RTOS thread loop.

## **Preconditions**

Any required system initialization functions must have been called and the "[TEST\\_Initialize"](#page-10-0) function must have been called.

## **Example**

TEST\_HarnessTasks();

## **Function**

void TEST\_HarnessTasks ( void )

## <span id="page-11-1"></span>**TEST\_LibraryTasksPolled Function**

Calls the a tasks function of a library under test when the test harness is ready to run the library.

## **File**

```
test_harness.h
```
## **C**

```
void TEST_LibraryTasksPolled(unsigned int testIndex, SYS_MODULE_INDEX libraryIndex, 
SYS_MODULE_TASKS_ROUTINE libraryTasks);
```
#### **Returns**

None.

#### **Description**

This routine calls a tasks function of a library under test, indirectly under control of the test harness once the test is ready to verify the library.

#### **Remarks**

This routine must be called from the SYS\_Tasks function or the appropriate RTOS thread loop when the library under test is configured for polled mode.

This routine will prevent the library's tasks function from being called before the library has been initialized.

## **Preconditions**

The system, harness, and test must have been initialized.

## **Example**

TEST\_LibraryTasksPolled();

#### **Parameters**

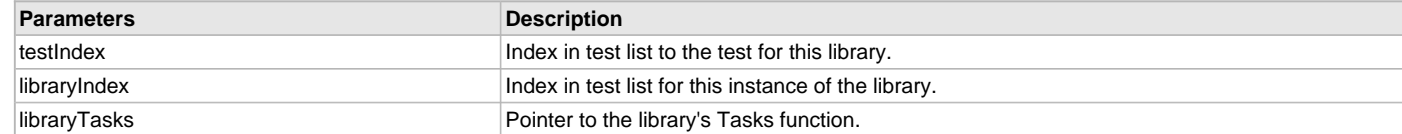

## **Function**

void TEST\_LibraryTasksPolled ( unsigned int testIndex, SYS\_MODULE\_INDEX libraryIndex, SYS\_MODULE\_TASKS\_ROUTINE libraryTasks )

#### <span id="page-12-0"></span>**TEST\_LibraryTasksISR Function**

Calls an ISR-based tasks function of the library under test.

## **File**

[test\\_harness.h](#page-20-0)

## **C**

**void TEST\_LibraryTasksISR**(**unsigned int testIndex**, SYS\_MODULE\_INDEX **moduleIndex**, SYS\_MODULE\_TASKS\_ROUTINE **libraryTasks**, INT\_SOURCE **source**);

#### **Returns**

None.

#### **Description**

This routine calls an ISR-based tasks function of a library under test, indirectly under control of the test harness once the test is ready to verify the library.

#### **Remarks**

This routine must be called from the appropriate ISR vector function when the module under test is configured for interrupt mode.

#### **Preconditions**

The system, harness, and test must have been initialized.

## **Example**

```
void __ISR(_TIMER_2_VECTOR, ipl2) _IntHandlerDrvTmrInstance1(void)
{
     TEST_LibraryTasksISR(2, 0, SAMPLE_Tasks, INT_SOURCE_TIMER_2);
}
```
## **Parameters**

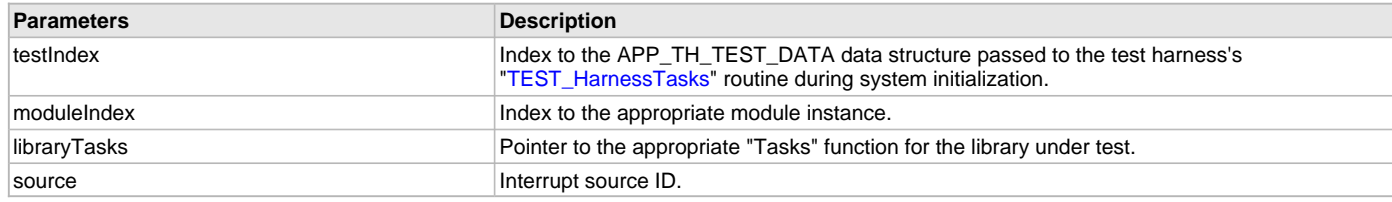

## **Function**

```
void TEST_LibraryTasksISR ( unsigned int testIndex,
SYS_MODULE_INDEX libraryTasks,
SYS_MODULE_TASKS_ROUTINE mutTasks, 
INT_SOURCE source )
```
## **b) Platform Initialization Functions**

#### <span id="page-13-0"></span>**TEST\_PlatformInitialize Function**

Called by the test harness to initialize configuration-specific test support.

#### **File**

[test\\_harness.h](#page-20-0)

## **C**

```
bool TEST_PlatformInitialize();
```
#### **Returns**

- true If successfully able to initialize the configuration-specific test support.
- false If not able to successfully initialize the configuration-specific test support.

#### **Description**

This function is called by the test harness to initialize configuration- specific test support.

#### **Remarks**

A weak implementation of this function is provided in the test harness library. If no external implementation is defined, then the internal weak implementation (which simply returns "true") will be used.

#### **Preconditions**

The system must have been initialized.

#### **Example**

None.

# **Function**

bool TEST\_PlatformInitialize ( void )

#### <span id="page-13-1"></span>**TEST\_PlatformReady Function**

Indicates that the test configuration is ready and testing can begin.

#### **File**

[test\\_harness.h](#page-20-0)

#### **C**

**void TEST\_PlatformReady**();

## **Returns**

None.

## **Description**

This function indicates that the test configuration is ready and testing can begin. The purpose of this function is to allow the call to the [TEST\\_PlatformInitialize](#page-13-0) function to return false when the configuration requires some time to complete its initialization.

#### **Remarks**

If [TEST\\_PlatformInitialize](#page-13-0) returns "true", then it is not necessary to call this function.

## **Preconditions**

The system, and test harness must have been initialized.

#### **Example**

TEST\_PlatformReady();

#### **Function**

void TEST\_PlatformReady ( void )

## **c) Test Results Functions**

#### <span id="page-14-0"></span>**TEST\_HasCompleted Function**

Allows a test to indicate that it has completed.

#### **File**

[test\\_harness.h](#page-20-0)

## **C**

**void TEST\_HasCompleted**();

#### **Returns**

None.

## **Description**

This function allows a test to indicate that it has completed. It is used to prematurely end the test.

#### **Remarks**

The harness will automatically end the test when the test's "Status" function indicates it has completed.

The test harness will accumulate and report subtest results using SYS\_PRINT and/or SYS\_MESSAGE macros. The test does not need to report results. Test only need to report debug info using SYS\_DEBUG\_\* macros to help identify the reason for any failure.

A test is considered to have passed if all sub-tests pass. If any sub-tests fail, the test is considered to have failed. If no subtest results are reported, the test is considered to have failed.

#### **Preconditions**

The test harness must have been initialized.

#### **Example**

```
// Indicate that a test with one subtest has passed.
TEST_HasPassedSubtest(true);
TEST_HasCompleted();
```
## **Function**

void TEST\_HasCompleted ( void )

#### <span id="page-14-1"></span>**TEST\_HasPassedSubtest Function**

Allows a test module to indicate that an individual subtest has completed and identifies if it has passed or failed.

#### **File**

[test\\_harness.h](#page-20-0)

#### **C**

```
void TEST_HasPassedSubtest(bool passed);
```
#### **Returns**

None.

#### **Description**

This function allows a test module to indicate that an individual subtest has completed and identifies if it has passed or failed.

#### **Remarks**

The test harness will accumulate and report subtest results using SYS\_PRINT and/or SYS\_MESSAGE macros. The test module does not need to report results. Tests only need to report debug info using SYS\_DEBUG\_\* macros to help identify the reason for any failure.

A test is considered to have passed if all sub-tests pass. If any sub-tests fail, the test is considered to have failed. If no subtest results are reported, the test is considered to have failed.

#### **Preconditions**

The application must have been initialized.

## **Example**

// Indicate that the subtest has passed.

TEST\_HasPassedSubtest(**true**);

## **Function**

void TEST\_HasPassedSubtest ( bool passed )

#### <span id="page-15-0"></span>**TEST\_LibraryInitialize Function**

Indicates that the test is ready for the harness to initialize the library under test.

## **File**

[test\\_harness.h](#page-20-0)

# **C**

**bool TEST\_LibraryInitialize**();

#### **Returns**

- true If initialization of the library under test completed.
- false If initialization of the library under test has not yet completed.

#### **Description**

This function indicates that the test is ready for the harness to initialize the library under test.

#### **Remarks**

None.

#### **Preconditions**

The system, test harness, and test must have been initialized.

#### **Example**

if (TEST\_LibraryInitialize()) { // begin testing }

#### **Function**

bool TEST\_LibraryInitialize ( void )

### **d) Test Time-out Functions**

## <span id="page-15-1"></span>**TEST\_TimerIncrement Function**

Increments test timeout timer.

#### **File**

[test\\_harness.h](#page-20-0)

#### **C**

**void TEST\_TimerIncrement**();

#### **Returns**

None.

#### **Description**

This function increments the test timeout counter by a number of milliseconds defined by [TEST\\_TIMER\\_MS\\_PER\\_INCREMENT](#page-7-3).

## **Remarks**

This function should be called by the interrupt or alarm callback from the timer used by the test harness.

## **Preconditions**

The system, test harness, test and timer must have been initialized.

#### **Example**

```
void __ISR(_TIMER_1_VECTOR, IPL1AUTO) _IntHandlerDrvTmrInstance0(void)
{
```

```
 TEST_TimerIncrement();
PLIB_INT_SourceFlagClear(INT_ID_0, INT_SOURCE_TIMER_1);
```
#### **Function**

}

void TEST\_TimerIncrement ( void )

**e) Test Harness Initialization Data Types**

#### <span id="page-16-0"></span>**LIBRARY\_UNDER\_TEST Structure**

#### **File**

[test\\_harness.h](#page-20-0)

#### **C**

```
typedef struct _library_under_test {
  SYS_MODULE_INITIALIZE_ROUTINE initialize;
  SYS_MODULE_REINITIALIZE_ROUTINE reinitialize;
  SYS_MODULE_DEINITIALIZE_ROUTINE deinitialize;
  SYS_MODULE_STATUS_ROUTINE status;
  unsigned int numberOfInstances;
  unsigned int numberOfTasks;
  SYS_MODULE_TASKS_ROUTINE tasks[TEST_HARNESS_MAX_NUM_TASKS_PER_LIBRARY];
  SYS_MODULE_INIT * initData[TEST_HARNESS_MAX_NUM_INSTANCES_PER_LIBRARY];
} LIBRARY_UNDER_TEST;
```
#### **Members**

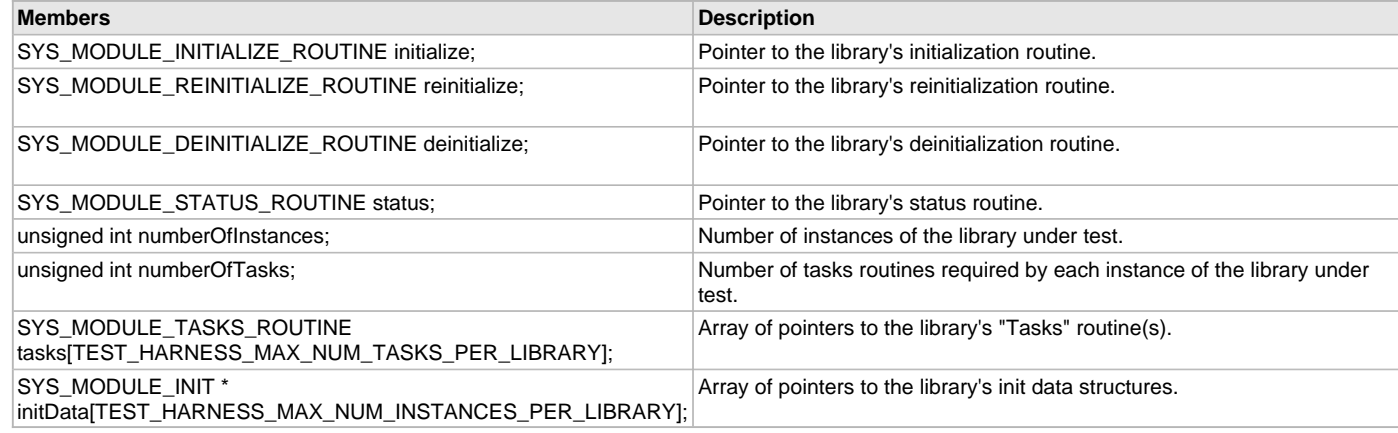

#### **Description**

This is type LIBRARY\_UNDER\_TEST.

## <span id="page-16-1"></span>**TEST\_DATA Structure**

Holds data necessary to initialize and run a single test.

#### **File**

[test\\_harness.h](#page-20-0)

#### **C**

```
typedef struct _test_data {
  char * name;
  TEST_MODULE_INITIALIZE_ROUTINE initialize;
  TEST_MODULE_TASKS_ROUTINE tasks[TEST_HARNESS_MAX_NUM_TASKS];
  TEST_MODULE_START_FUNCTION start;
  TEST_MODULE_STATUS_ROUTINE status;
  SYS_MODULE_INDEX index;
  SYS_MODULE_INIT * initData;
  LIBRARY_UNDER_TEST * library;
  SYS_MODULE_OBJ testObj;
```
 **unsigned int passed**; **unsigned int count**; **bool completed**; } TEST\_DATA;

#### **Members**

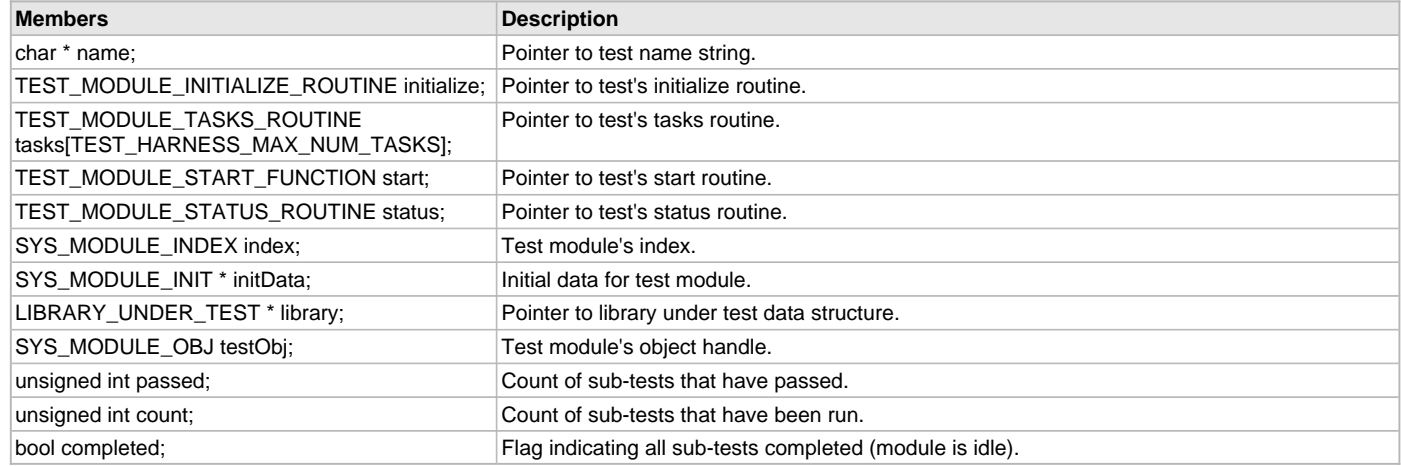

#### **Description**

Test Data

This structure holds the data necessary to initialize and run a single test.

## <span id="page-17-0"></span>**TEST\_INIT\_DATA Structure**

Holds the test harness's initialization data.

#### **File**

[test\\_harness.h](#page-20-0)

## **C**

```
typedef struct _test_init_data {
  unsigned int numberOfTests;
  TEST_DATA * tests;
} TEST_INIT_DATA;
```
## **Members**

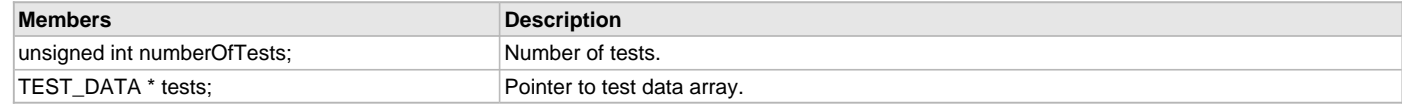

#### **Description**

Test Harness Initialization Data

This structure holds the test harness's initialization data.

## **f) Test Interface Function Pointer Types**

## <span id="page-17-1"></span>**TEST\_MODULE\_INITIALIZE\_ROUTINE Type**

Pointer to a routine that initializes a test module.

#### **File**

[test\\_harness.h](#page-20-0)

#### **C**

**typedef** SYS\_MODULE\_INITIALIZE\_ROUTINE **TEST\_MODULE\_INITIALIZE\_ROUTINE**;

## **Returns**

A handle to the instance of the test module that was initialized. This handle is a necessary parameter to all of the other harness level routines for this test.

## **Description**

This data type is a pointer to a routine that initializes a test module.

## **Remarks**

This function will only be called once per test instance when the harness is ready to initialize the test instance.

#### **Preconditions**

The system and harness initialization must have been completed before the harness state machine will call the initialization routine for any tests.

#### **Parameters**

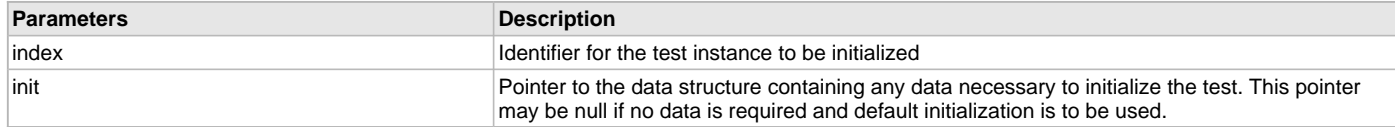

## **Function**

SYS\_MODULE\_OBJ TEST\_\_Initialize) ( const SYS\_MODULE\_INDEX index, const SYS\_MODULE\_INIT \* const init )

## <span id="page-18-0"></span>**TEST\_MODULE\_START\_FUNCTION Type**

Pointer to a routine that starts the test module.

## **File**

[test\\_harness.h](#page-20-0)

## **C**

**typedef bool** (\* **TEST\_MODULE\_START\_FUNCTION**)(SYS\_MODULE\_OBJ object);

#### **Returns**

- true If the test module is successfully able to start testing.
- false If the test module is unable to start testing.

## **Description**

This is a pointer to a routine that starts the test application.

## **Remarks**

Each test module's "Start" function is called via a pointer to begin running the test contained in that module.

## **Preconditions**

The test harness application and the test application must have been initialized and "running" (i.e., the test applications tasks function must be called from the test harness's state machine).

## **Example**

None.

## **Parameters**

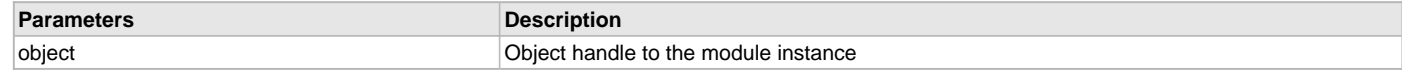

## **Function**

bool TEST\_\_Start ( SYS\_MODULE\_INDEX index )

## <span id="page-19-0"></span>**TEST\_MODULE\_STATUS\_ROUTINE Type**

Pointer to a routine that gets the current status of a test module.

#### **File**

[test\\_harness.h](#page-20-0)

## **C**

**typedef** SYS\_MODULE\_STATUS\_ROUTINE **TEST\_MODULE\_STATUS\_ROUTINE**;

#### **Returns**

One of the possible status codes from SYS\_STATUS, extended to include: SYS\_STATUS\_TEST\_COMPLETED - Indicates the test has completed.

#### **Description**

This data type is a pointer to a routine that gets the current status of a test module.

#### **Remarks**

A test's status operation can be used to determine when the test is busy or has completed as well as to obtain general status of the test. If the status operation returns SYS\_STATUS\_BUSY, the previous operation has not yet completed. Once the status operation returns SYS\_STATUS\_READY, any previous operations have completed.

The value of SYS\_STATUS\_ERROR is negative (-1). A module may define module-specific error values of less or equal

SYS\_STATUS\_ERROR\_EXTENDED (-10).

The status function must NEVER block.

If the status operation returns an error value the test has failed.

#### **Preconditions**

The system and harness initialization must have (and will be) completed and the test module's initialization routine will have been called before the harness will call the status routine for a test.

#### **Example**

None.

#### **Parameters**

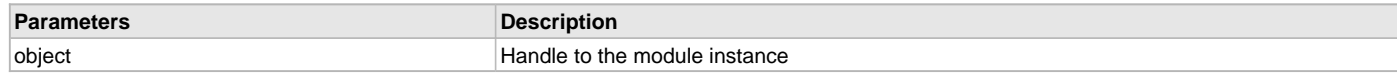

#### **Function**

```
SYS_STATUS TEST__Status ( SYS_MODULE_OBJ object )
```
## <span id="page-19-1"></span>**TEST\_MODULE\_TASKS\_ROUTINE Type**

Pointer to a routine that performs the tasks necessary to maintain the state machine of a test module system module.

#### **File**

[test\\_harness.h](#page-20-0)

#### **C**

**typedef void** (\* **TEST\_MODULE\_TASKS\_ROUTINE**)(SYS\_MODULE\_OBJ object, **unsigned int** index);

#### **Returns**

None.

#### **Description**

This data type is a pointer to a routine that performs the tasks necessary to maintain the state machine of a test module module.

## **Remarks**

A test module can have one or more (up to TEST\_HARNESS\_MAX\_NUM\_TASKS) tasks functions.

## **Preconditions**

The system and harness initialization must have been completed and the test's initialization routine called before the harness will call any of the test's tasks routines.

## **Example**

None.

## **Parameters**

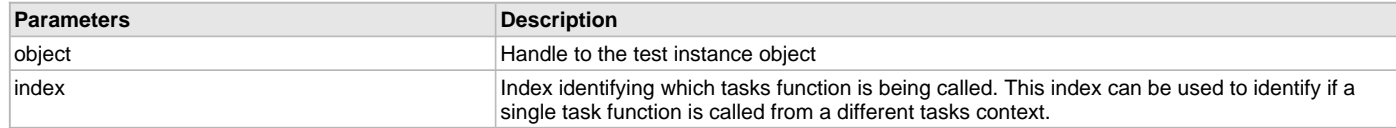

## **Function**

void TEST\_\_Tasks ( SYS\_MODULE\_OBJ object, unsigned int index )

## <span id="page-20-1"></span>**Files**

## **Files**

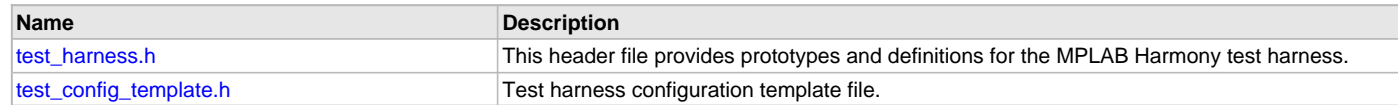

# **Description**

This section lists the source and header files used by the TEST HARNESS LIB Library.

## <span id="page-20-0"></span>**test\_harness.h**

This header file provides prototypes and definitions for the MPLAB Harmony test harness.

## **Functions**

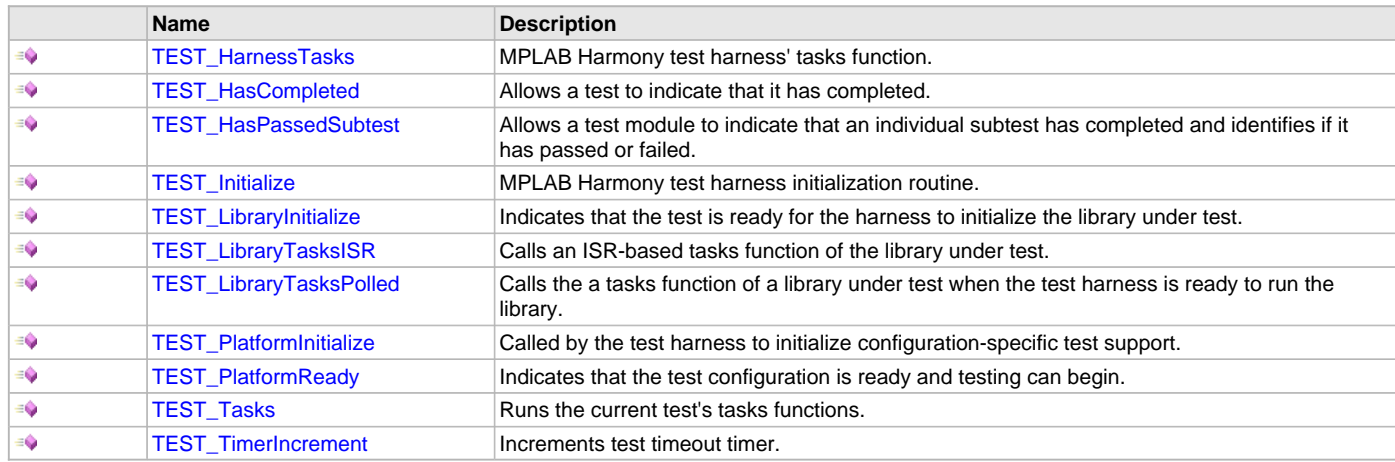

## **Macros**

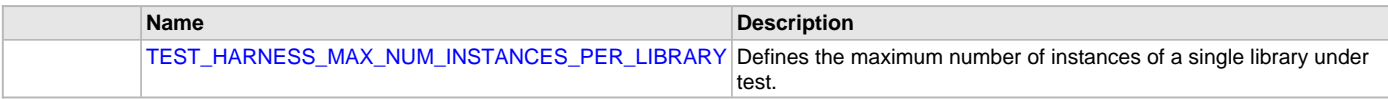

## **Structures**

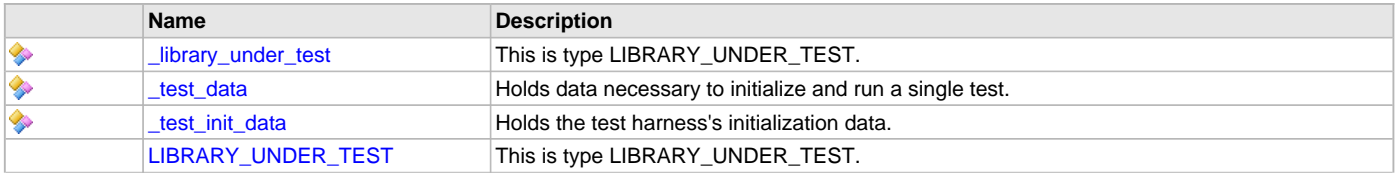

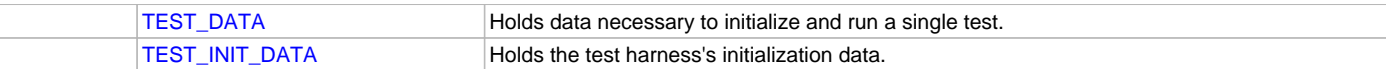

## **Types**

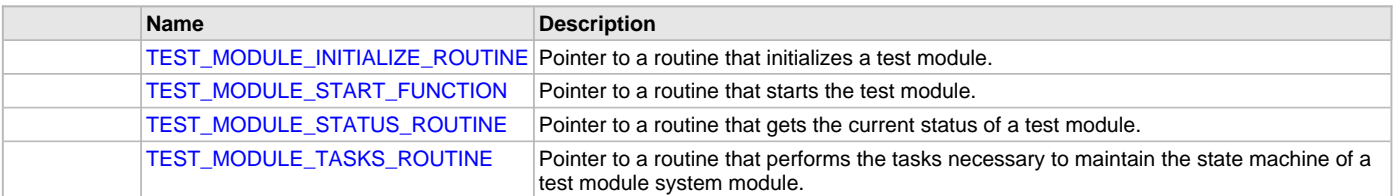

## **Description**

MPLAB Harmony Test Harness Header File

This header file provides function prototypes and data type definitions for the test harness interface.

#### **File Name**

test\_harness.h

## **Company**

Microchip Technology Inc.

#### <span id="page-21-0"></span>**test\_config\_template.h**

Test harness configuration template file.

## **Macros**

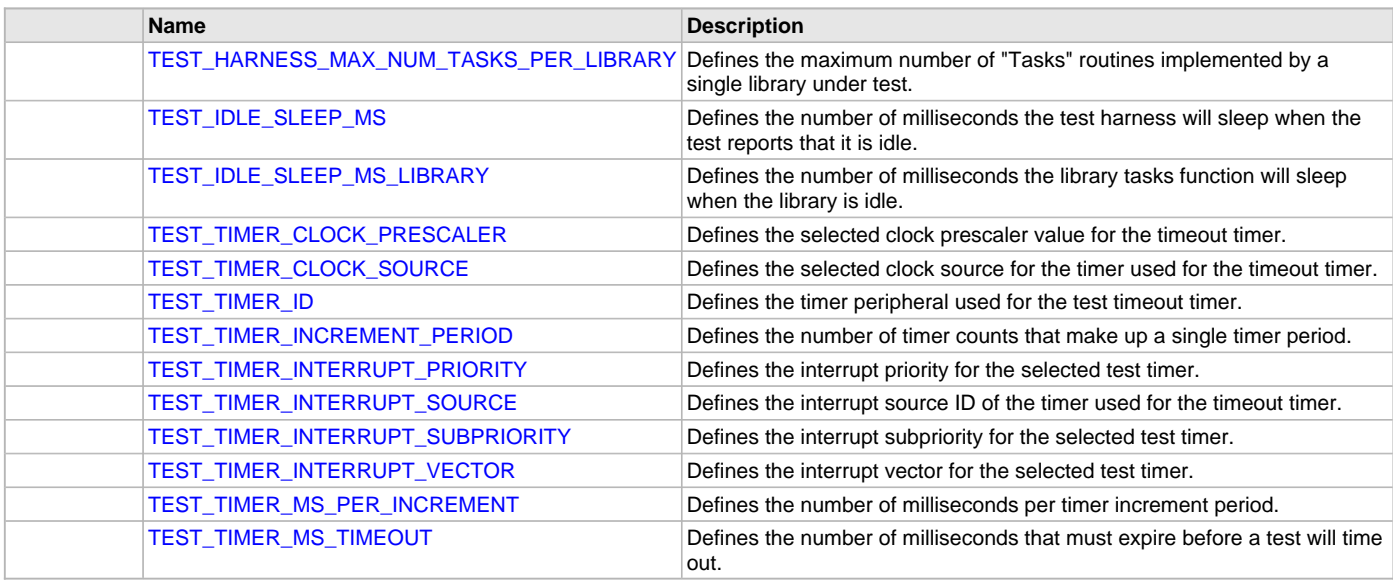

## **Description**

Test Harness Configuration Template

This file provides the list of all the configurations that can be used with the test harness. This file should not be included by any source files. It is strictly for documentation.

## **File Name**

test\_config\_template.h

## **Company**

Microchip Technology Inc.

**\_**

# **Index**

[\\_library\\_under\\_test structure 17](#page-16-0) [\\_test\\_data structure 17](#page-16-1) [\\_test\\_init\\_data structure 18](#page-17-0)

# **B**

[Building the Library 9](#page-8-1) [Test Harness Library 9](#page-8-1)

# **C**

[Configuring the Library 4](#page-3-0) [Test Harness Library 4](#page-3-0) [Core Functionality 4](#page-3-1)

# **F**

[Files 21](#page-20-1) [TEST HARNESS LIB Library 21](#page-20-1)

# **H**

[How the Library Works 4](#page-3-2) [TEST HARNESS LIB Library 4](#page-3-2)

# **I**

[Introduction 3](#page-2-0)

# **L**

[Library Interface 10](#page-9-0) [Test Harness Library 10](#page-9-0) [Library Overview 3](#page-2-1) [TEST HARNESS LIB Library 3](#page-2-1) [LIBRARY\\_UNDER\\_TEST structure 17](#page-16-0)

# **S**

[State Machine 3](#page-2-2)

# **T**

[Test Harness Library 3](#page-2-3) [Test Libraries Help 3](#page-2-4) [test\\_config\\_template.h 22](#page-21-0) [TEST\\_DATA structure 17](#page-16-1) [test\\_harness.h 21](#page-20-0) [TEST\\_HARNESS\\_MAX\\_NUM\\_INSTANCES\\_PER\\_LIBRARY macro 5](#page-4-1) [TEST\\_HARNESS\\_MAX\\_NUM\\_TASKS\\_PER\\_LIBRARY macro 5](#page-4-0) [TEST\\_HarnessTasks function 12](#page-11-0) [TEST\\_HasCompleted function 15](#page-14-0) [TEST\\_HasPassedSubtest function 15](#page-14-1) [TEST\\_IDLE\\_SLEEP\\_MS macro 5](#page-4-2) [TEST\\_IDLE\\_SLEEP\\_MS\\_LIBRARY macro 6](#page-5-0) [TEST\\_INIT\\_DATA structure 18](#page-17-0) [TEST\\_Initialize function 11](#page-10-0) [TEST\\_LibraryInitialize function 16](#page-15-0) [TEST\\_LibraryTasksISR function 13](#page-12-0) [TEST\\_LibraryTasksPolled function 12](#page-11-1) [TEST\\_MODULE\\_INITIALIZE\\_ROUTINE type 18](#page-17-1) [TEST\\_MODULE\\_START\\_FUNCTION type 19](#page-18-0) [TEST\\_MODULE\\_STATUS\\_ROUTINE type 20](#page-19-0) [TEST\\_MODULE\\_TASKS\\_ROUTINE type 20](#page-19-1) [TEST\\_PlatformInitialize function 14](#page-13-0)

[TEST\\_PlatformReady function 14](#page-13-1) [TEST\\_Tasks function 11](#page-10-1) [TEST\\_TIMER\\_CLOCK\\_PRESCALER macro 6](#page-5-1) [TEST\\_TIMER\\_CLOCK\\_SOURCE macro 6](#page-5-2) [TEST\\_TIMER\\_ID macro 7](#page-6-0) [TEST\\_TIMER\\_INCREMENT\\_PERIOD macro 7](#page-6-1) [TEST\\_TIMER\\_INTERRUPT\\_PRIORITY macro 7](#page-6-2) [TEST\\_TIMER\\_INTERRUPT\\_SOURCE macro 8](#page-7-0) [TEST\\_TIMER\\_INTERRUPT\\_SUBPRIORITY macro 8](#page-7-1) [TEST\\_TIMER\\_INTERRUPT\\_VECTOR macro 8](#page-7-2) [TEST\\_TIMER\\_MS\\_PER\\_INCREMENT macro 8](#page-7-3) [TEST\\_TIMER\\_MS\\_TIMEOUT macro 9](#page-8-0) [TEST\\_TimerIncrement function 16](#page-15-1)

# **U**

[Using the Library 4](#page-3-3) [Test Harness Library 4](#page-3-3)

# **V**

[Volume V: MPLAB Harmony Framework Reference 2](#page-1-0)